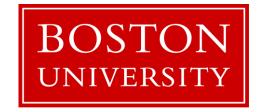

# Introduction to OpenMP

Shaohao Chen
Research Computing Services
Information Services and Technology
Boston University

# Outline

- Brief overview for parallel computing and OepnMP
- OpenMP Programming

Parallel constructs

Work-sharing constructs

Data clauses

Synchronization constructs

More clauses

# **Parallel Computing**

- □ Parallel computing is a type of computation in which many calculations are carried out simultaneously, operating on the principle that large problems can often be divided into smaller ones, which are then solved at the same time.
- ☐ Speedup of a parallel program,

$$S(p) = \frac{T(1)}{T(p)} = \frac{1}{\alpha + \frac{1}{p}(1 - \alpha)}$$

p: number of processors/cores,

 $\alpha$ : fraction of the program that is serial.

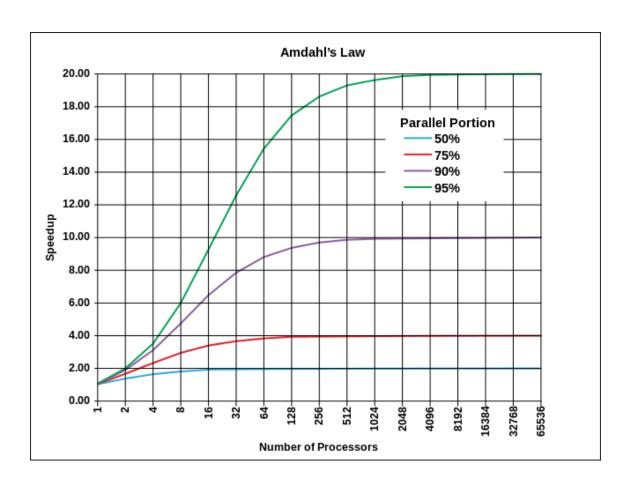

Figure from: https://en.wikipedia.org/wiki/Parallel\_computing

### Two types of parallel computers

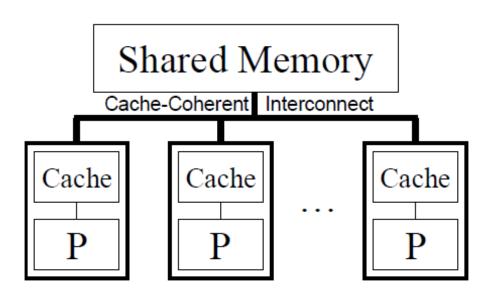

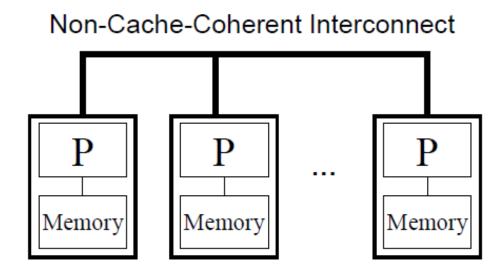

- Shared memory system
- For example, a single node on a cluster
- Open Multi-processing (OpenMP)

- Distributed memory system
- For example, mutli nodes on a cluster
- Message Passing Interface (MPI)

<sup>✓</sup> Figures from the book *Using OpenMP: Portable Shared Memory Parallel Programming* 

# Introduction to OpenMP

☐ OpenMP (Open Multi-Processing) is an API (application programming interface) that supports multi-platform shared memory multiprocessing programming. ■ Supporting languages: C, C++, and Fortran ☐ Consists of a set of compiler directives, library routines, and environment variables that influence run-time behavior. ☐ For most processor architectures and operating systems: Linux, Solaris, AIX, HP-UX, Mac OS X, and Windows platforms. ☐ The latest version is OpenMP 4.0, which supports accelerators. Most features covered in this tutorial are within OpenMP 3.0.

# Parallelism of OpenMP

• Multithreading: a master thread forks a specified number of slave threads and the system divides a task among them. The threads then run concurrently, with the runtime environment allocating threads to different processors (or cores).

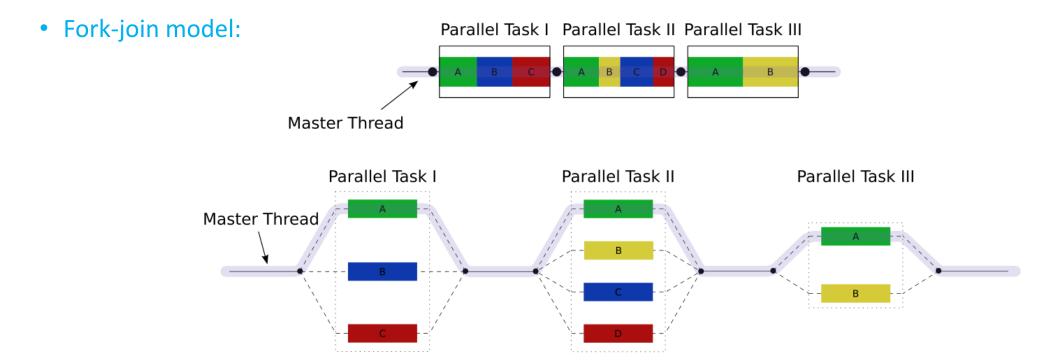

Figure from: http://en.wikipedia.org/wiki/OpenMP

### The first OpenMP program: Hello world!

Hello world in C language

```
#include <omp.h>
int main() {
int id;
#pragma omp parallel private(id)
  id = omp_get_thread_num();
  if (id%2==1)
   printf("Hello world from thread %d, I am odd\n", id);
  else
   printf("Hello world from thread %d, I am even\n", id);
```

Hello world in Fortran language

```
program hello
 use omp_lib
  implicit none
  integer i
 !$omp parallel private(i)
 i = omp_get_thread_num()
 if (mod(i,2).eq.1) then
    print *,'Hello from thread',i,', I am odd!'
  else
    print *,'Hello from thread',i,', I am even!'
  endif
 !$omp end parallel
end program hello
```

### OpenMP directive syntax

• In C/C++ programs

```
#pragma omp directive-name [clause[[,] clause]. . . ]
```

In Fortran programs

```
!$omp directive-name [clause[[,] clause]. . . ]
```

- Directive-name is a specific keyword, for example *parallel*, that defines and controls the action(s) taken.
- Clauses, for example private, can be used to further specify the behavior.

### Compile and run OpenMP programs

#### Compile C/C++/Fortran codes

- > icc/icpc/ifort -openmp name.c/name.f90 -o name
- > gcc/g++/gfortran -fopenmp name.c/name.f90 -o name
- > pgcc/pgc++/pgf90 -mp name.c/name.f90 -o name

#### Run OpenMP programs

- > export OMP\_NUM\_THREADS=20 # set number of threads
- > ./name
- > time ./name # run and measure the time.

# OpenMP programming

- Parallel Construct
- Work-Sharing Constructs

**Loop Construct** 

**Sections Construct** 

Single Construct / Master Construct

Workshare Construct (Fortran only)

Data clauses

shared, private, lastprivate, firstprivate, default

Synchronization constructs

**Barrier Construct** 

Critical Construct (avoid data race)

**Atomic Construct** 

More clauses:

reduction, num\_thread, schedule

• Construct: An OpenMP executable directive and the associated statement, loop, or structured block, not including the code in any called routines.

### Parallel construct

• Syntax in C/C++ programs

```
#pragma omp parallel [clause[[,] clause]. . . ]
..... code block ......
```

Syntax in Fortran programs

```
!$omp parallel [clause[[,] clause]. . . ]
..... code block .....
!$omp end parallel
```

- Parallel construct is used to specify the computations that should be executed in parallel.
- A team of threads is created to execute the associated parallel region.
- The work of the region is replicated for every thread.
- At the end of a parallel region, there is an implied barrier that forces all threads to wait until the work inside the region has been completed.

# Work-sharing constructs

| Functionality                | Syntax in C/C++      | Syntax in Fortran |
|------------------------------|----------------------|-------------------|
| Distribute iterations        | #pragma omp for      | !\$omp do         |
| Distribute independent works | #pragma omp sections | !\$omp sections   |
| Use only one thread          | #pragma omp single   | !\$omp single     |
| Parallelize array syntax     | N/A                  | !\$omp workshare  |

• Many applications can be parallelized by using just a parallel region and one or more of work-sharing constructs, possibly with clauses.

- The parallel and work-sharing (except single) constructs can be combined.
- Following is the syntax for combined parallel and work-sharing constructs,

| Combine parallel construct with | Syntax in C/C++               | Syntax in Fortran         |
|---------------------------------|-------------------------------|---------------------------|
| Loop construct                  | #pragma omp parallel for      | !\$omp parallel do        |
| Sections construct              | #pragma omp parallel sections | !\$omp parallel sections  |
| Workshare construct             | N/A                           | !\$omp parallel workshare |

### Loop construct

• The loop construct causes the iterations of the loop immediately following it to be executed in parallel.

```
• Syntax in C/C++ programs
```

```
#pragma omp for [clause[[,] clause]. . . ] ..... for loop .....
```

• Syntax in Fortran programs

```
!$omp do [clause[[,] clause]. . . ]
..... do loop .....
[!$omp end do]
```

The terminating !\$omp end do directive in Fortran is optional but recommended.

Distribute iteration in a parallel region

```
#pragma omp parallel for shared(n,a) private(i)
for (i=0; i<n; i++)
    a[i] = i + n;</pre>
```

- shared clause: All threads can read from and write to the variable.
- private clause: Each thread has a local copy of the variable.
- The maximum iteration number n is shared, while the iteration number i is private.
- Each thread executes a subset of the total iteration space i = 0, ..., n-1
- The mapping between iterations and threads can be controlled by the schedule clause.

Two work-sharing loops in one parallel region

```
#pragma omp parallel shared(n,a,b) private(i)
 #pragma omp for
 for (i=0; i< n; i++) a[i] = i+1;
 // there is an implied barrier
 #pragma omp for
 for (i=0; i<n; i++) b[i] = 2 * a[i];
   /*-- End of parallel region --*/
```

- The distribution of iterations to threads could be different for the two loops.
- The implied barrier at the end of the first loop ensures that all the values of a[i] are updated before they are used in the second loop.

#### Sections construct

• Syntax in C/C++ programs

```
#pragma omp sections [clause[[,] clause]...]
{
[#pragma omp section]
..... code block 1 .....
[#pragma omp section
..... code block 2 ......]
....
}
```

• Syntax in Fortran programs

```
!$omp sections [clause[[,] clause]...]
[!$omp section]
..... code block 1 .....
[!$omp section
..... code block 2 .....]
....
!$omp end sections
```

- The work in each section must be independent.
- Each section is distributed to one thread.

Example of parallel sections

```
#pragma omp parallel sections
{
    #pragma omp section
    (void) funcA();
    #pragma omp section
    (void) funcB();
} /*-- End of parallel region --*/
```

- Although the sections construct can be generally used to get threads to perform different tasks independently, its most common use is probably to execute function or subroutine calls in parallel.
- There is a load-balancing problem, if the works in different sections are not equal.

### Single construct

• Syntax in C/C++ programs

```
#pragma omp single [clause[[,] clause]...
..... code block .....
```

• Syntax in Fortran programs

```
!$omp single [clause[[,] clause]...]
..... code block ......
!$omp end single
```

- The code block following the single construct is executed by one thread only.
- The executing thread could be any thread (not necessary the master one).
- The other threads wait at a barrier until the executing thread has completed.

Example of the single construct

```
#pragma omp parallel shared(a,b) private(i)
 #pragma omp single
   a = 10;
 /* A barrier is automatically inserted here */
 #pragma omp for
 for (i=0; i<n; i++)
   b[i] = a;
 /*-- End of parallel region --*/
```

- Only one thread initializes the shared variable a.
- here, multiple threads could assign the value to a at the same time, potentially resulting in a memory problem.
- The implicit barrier at the end of the single construct ensures that the correct value is assigned to the variable a before it is used by all threads.

### Master construct

- The master construct defines a block of code that is guaranteed to be executed by the master thread only.
- It does not have an implied barrier on entry or exit. In the cases where a barrier is not required, the master construct may be preferable compared to the single construct.
- Syntax in C/C++ programs

```
#pragma omp master
..... code block .....
```

Syntax in Fortran programs

```
!$omp master
..... code block .....
!$omp end master
```

• The master construct is often used (in combination with barrier construct) to initialize data.

- Incorrect use of master construct
- This code fragment implicitly assumes that variable Xinit is available to all threads after it is
  initialized by the master thread. This is incorrect. The master thread might not have executed
  the assignment when another thread reaches it.

```
int Xinit, Xlocal;
#pragma omp parallel shared(Xinit) private(Xlocal)
  #pragma omp master // correct version 1: use single construct instead, #pragma omp single
      Xinit = 10;
   // correct version 2: insert a barrier here, #pragma omp barrier
   Xlocal = Xinit; /*-- Xinit might not be available for other threads yet --*/
   /*-- End of parallel region --*/
```

#### Workshare construct

• Workshare construct is only available for Fortran.

• Syntax in Fortran programs

```
!$omp workshare [clause[[,] clause]...]
..... code block .....
!$omp end workshare
```

- Units of works within the block are executed in parallel in a manner that respects the semantics of Fortran array operations.
- For example, if the workshare directive is applied to an array assignment statement, the assignment of each element is a unit of work.

An example of workshare construct

```
!$OMP PARALLEL SHARED(n,a,b,c)
!$OMP WORKSHARE

b(1:n) = b(1:n) + 1

c(1:n) = c(1:n) + 2

a(1:n) = b(1:n) + c(1:n)
!$OMP END WORKSHARE
!$OMP END PARALLEL
```

- These array operations are parallelized.
- There is no control over the assignment of array updates to the threads.
- The OpenMP compiler must generate code such that the updates of *b* and *c* have completed before a is computed.

### Lastprivate clause

- private clause: The values of data can no longer be accessed after the region terminates.
- lastprivate clause: The sequentially last value is accessible outside the region.
- For loop construct, "last" means the iteration of the loop that would be last in a sequential execution.
- For sections construct, "last" means the lexically last sections construct.
- Lastprivate clause is not available for parallel construct.

```
#pragma omp parallel for private(i) lastprivate(a)
for (i=0; i<n; i++) {
    a = i+1;
    printf("Thread %d has a value of a = %d for i = %d\n", omp_get_thread_num(),a,i);
} /*-- End of parallel for --*/
printf("After parallel for: i = %d , a = %d\n", i, a);</pre>
```

Alternative code with shared clause

```
#pragma omp parallel for private(i, a) shared(a_shared)
for (i=0; i<n; i++) {
    a = i+1;
    if ( i == n-1 ) a_shared = a;
}    /*-- End of parallel for --*/</pre>
```

- All behavior of the lastprivate clause can be reproduced by the shared clause, but the lastprivate clause is more recommended.
- A performance penalty is likely to be associated with the use of lastprivate, because the OpenMP library needs to keep track of which thread executes the last iteration.

### Firstprivate clause

- private clause: Preinitialized value of variables are not passed to the parallel region.
- firstprivate clause: Each thread has a preinitialized copy of the variable. This variable is still private, so threads can update it individually.
- Firstprivate clause is available for parallel, loop, sections and single constructs.

```
int i, vtest=10, n=20;
#pragma omp parallel for private(i) firstprivate(vtest) shared(n)
for(i=0; i<n; i++) {
    printf("thread %d: initial value = %d\n", omp_get_thread_num(), vtest);
    vtest=i;
}
printf("value after loop = %d\n", vtest);</pre>
```

### Default clause

- The default clause is used to give variables a default data-sharing attribute.
- It is applicable to the parallel construct only.
- Syntax in C programs default (none | shared)
- Syntax in Fortran programs default (none | shared | private)
- An example: declares all variables to be shared, with the some exceptions.

#pragma omp for default(shared) private(a,b,c)

 If default(none) is specified, the programmer is forced to specify a data-sharing attribute for each variable in the construct.

# Exercise 1

#### SAXPY in OpenMP:

The SAXPY program is to add a scalar multiple of a real vector to another real vector: s = a\*x + y.

- 1. Provided a serial SAXPY code, parallelize it using OpenMP directives.
- 2. Compare the performance between serial and OpenMP codes.

#### Barrier construct

• A barrier is a point in the execution of a program where threads wait for each other: no thread in the team of threads it applies to may proceed beyond a barrier until all threads in the team have reached that point.

• Syntax in C/C++ programs

**#pragma omp barrier** 

• Syntax in Fortran programs

!\$omp barrier

#### Two important restrictions apply to the barrier construct:

- Each barrier must be encountered by all threads in a team, or by none at all.
- The sequence of work-sharing regions and barrier regions encountered must be the same for every thread in the team.

An example of barrier construct:

A thread waits at the barrier until the last thread in the team arrives.

```
#pragma omp parallel private(TID)
  TID = omp_get_thread_num();
  if (TID < omp_get_num_threads()/2 ) system("sleep 3");</pre>
  bt1 = time(NULL);
  printf("Thread %d before barrier at %s \n", omp_get_thread_num(), ctime(&t1));
  #pragma omp barrier
  t2 = time(NULL);
  printf("Thread %d after barrier at %s \n", omp_get_thread_num(), ctime(&t2) );
} /*-- End of parallel region --*/
```

- Illegal use of the barrier
- The barrier is not encountered by all threads in the team, and therefore this is not illegal.

```
#pragma omp parallel
 if ( omp_get_thread_num() == 0 ){
    ....
   #pragma omp barrier // Correction: the barrier should be out of the if-else region
 else{
   #pragma omp barrier
 /*-- End of parallel region --*/
```

• Also, a barrier should not be in a work-sharing construct, a critical section, or a master construct.

#### A dead lock situation

```
work1(){
  /*-- Some work performed here --*/
  #pragma omp barrier // Correction: remove this barrier
work2(){
  /*-- Some work performed here --*/
main(){
  #pragma omp parallel sections
    #pragma omp section
    work1();
    #pragma omp section
    work2();
     // An implicit barrier
```

- If executed by two threads, this program never finishes.
- Thread1 executing work1
   waits forever in the explicit
   barrier, which thread2 will
   never encounter.
- Thread2 executing work2
   waits forever in the implicit
   barrier at the end of the
   parallel sections construct,
   which thread1 will never
   encounter.
- Note: Do not insert a barrier that is not encountered by all threads of the same team.

### Critical construct

- The critical construct provides a means to ensure that multiple threads do not attempt to update the same shared data simultaneously.
- When a thread encounters a critical construct, it waits until no other thread is executing a critical region with the same name.
- Syntax in C/C++ programs

```
#pragma omp critical [(name)]
..... code block .....
```

• Syntax in Fortran programs

```
!$omp critical [(name)]
..... code block .....
!$omp end critical [(name)]
```

• The code block is executed by all threads, but only one at a time executes the block.

Example 1 of critical construct: Avoiding garbled output

A critical region helps to avoid intermingled output when multiple threads print from within a parallel region.

```
#pragma omp parallel private(TID)
TID = omp_get_thread_num();
#pragma omp critical (print_tid)
    printf("Thread %d : Hello, ",TID);
    printf("world!\n");
/*-- End of parallel region --*/
```

## Data race condition

- Data race conditions arise when the result depends on the sequence or timing of processes or threads, for example, when multithreads read or write the same shared data simultaneously.
- Example: two threads each want to increment the value of a shared integer variable by one.

#### Correct sequence

| Thread 1       | Thread 2       |               | value |
|----------------|----------------|---------------|-------|
|                |                |               | 0     |
| read value     |                | <b>←</b>      | 0     |
| Increase value |                |               | 0     |
| write back     |                | $\rightarrow$ | 1     |
|                | read value     | <b>←</b>      | 1     |
|                | increase value |               | 1     |
|                | write back     | $\rightarrow$ | 2     |

#### Incorrect sequence

| Thread 1       | Thread 2       |               | value |
|----------------|----------------|---------------|-------|
|                |                |               | 0     |
| read value     |                | <b>←</b>      | 0     |
|                | read value     | <b>←</b>      | 0     |
| increase value |                |               | 0     |
|                | increase value |               | 0     |
| write back     |                | $\rightarrow$ | 1     |
|                | write back     | $\rightarrow$ | 1     |

• Example of data racing: sums up elements of a vector

Multithreads can read and write the shared data sum simultaneously.

#### A data race condition arises!

If a thread reads sum before sum is updated by another thread, the final result of sum is wrong!

```
sum = 0;
#pragma omp parallel for shared(sum,a,n) private(i)
for (i=0; i<n; i++)
{
    sum = sum + a[i];
} /*-- End of parallel for --*/
printf("Value of sum after parallel region: %f\n",sum);</pre>
```

### • A partially parallel scheme to avoid data race

Step 1: Calculate local sums in parallel

| Thread 1                            | Thread 2          | ••••• | Thread m         |
|-------------------------------------|-------------------|-------|------------------|
| $\begin{bmatrix} a_0 \end{bmatrix}$ | $a_{m}$           |       | $a_{n-m-1}$      |
| +                                   | +                 |       | +                |
| $\begin{bmatrix} a_1 \end{bmatrix}$ | $a_{m+1}$         |       | a <sub>n-m</sub> |
| +                                   | +                 |       | +                |
| :                                   | :                 |       | :                |
| +                                   | +                 |       | +                |
| $a_{m-1}$                           | a <sub>2m-1</sub> | ••••• | $a_n$            |
| 11                                  | H                 |       | II               |
| LS <sub>1</sub>                     | LS <sub>2</sub>   | ••••• | LS <sub>m</sub>  |

m: number of threads

n: array length

LS: local sum

Step 2: Update total sum sequentially

| Thread 1       | Thread 2       | <br>Thread m   |
|----------------|----------------|----------------|
| Read initial S |                |                |
| $S = S + LS_1$ |                |                |
| Write S        |                |                |
|                | Read S         |                |
|                | $S = S + LS_2$ |                |
|                | Write S        |                |
|                |                |                |
|                |                | Read S         |
|                |                | $S = S + LS_m$ |
|                |                | Write S        |

m: number of threads

LS: local sum

S: total sum

• Example 2 of critical construct: sums up the elements of a vector

The critical region is used to avoid a data race condition when updating the variable sum.

```
sum = 0;
#pragma omp parallel shared(n,a,sum) private(sumLocal)
  sumLocal = 0;
  #pragma omp for
  for (i=0; i<n; i++) sumLocal += a[i];
  #pragma omp critical (update_sum)
    sum += sumLocal;
    printf("TID=%d: sumLocal=%d sum = %d\n", omp_get_thread_num(), sumLocal, sum);
  /*-- End of parallel region --*/
printf("Value of sum after parallel region: %d\n",sum);
```

## Atomic construct

- The atomic construct also enables multiple threads to update shared data without interference.
- It is applied only to the (single) assignment statement that immediately follows it.
- If a thread is atomically updating a value, then no other thread may do so simultaneously.

C/C++ programs

Syntax

**#pragma omp atomic** 

..... a single statement .....

Supported operators

+, \*, -, /, &, ^, |, <<, >>.

Fortran programs

!\$omp atomic

..... a single statement .....

!\$omp end atomic

+, \*, -, /, .AND., .OR., .EQV., .NEQV. .

• Example 1a of atomic construct: sums up the elements of a vector (fast version)

The atomic construct ensures that no updates are lost when multiple threads update the variable sum. Atomic construct can be an alternative to the critical construct in this case.

```
sum = 0;
#pragma omp parallel shared(n,a,sum) private(sumLocal)
  sumLocal = 0;
  #pragma omp for
   for (i=0; i<n; i++) sumLocal += a[i];
  #pragma omp atomic
  sum += sumLocal;
  /*-- End of parallel region --*/
printf("Value of sum after parallel region: %d\n",sum);
```

- Example 1b of atomic construct: sums up the elements of a vector (slow version)
- The atomic construct avoids the data racing condition. Therefore this code gives a correct result.
- But the elements are added sequentially and there is additional performance penalty for using atomic.
- This code is even slower than a normal serial code!

## Reduction clause

Use reduction clause to avoid data race:

```
#pragma omp parallel for default(none) shared(n,a) private(i) reduction(+:sum)
for (i=0; i<n; i++)
    sum += a[i];
/*-- End of parallel reduction --*/</pre>
```

- The reduction variable is protected and is modified sequentially by different threads.
- An OpenMP compiler will generate a roughly equivalent machine code for the two cases: using critical construct and using reduction clause, meaning that their performance is almost the same.
- The reduction variable is shared by default and it is not necessary to specify it explicitly as "shared".

## • Operators and statements supported by the reduction clause

|                                    | C/C++                                                                                    | Fortran                                                                                                    |
|------------------------------------|------------------------------------------------------------------------------------------|----------------------------------------------------------------------------------------------------|
| Typical statements                 | <pre>x = x op expr x binop = expr x = expr op x (except for subtraction) x++ ++x x</pre> | <pre>x = x op expr x = expr op x (except for subtraction) x = intrinsic (x, expr_list) x = intrinsic (expr_list, x)</pre> |
| op could be                        | +, *, -, &, ^,  , &&, or                                                                 | +, *, -, .and., .or., .eqv., or .neqv.                                                                                    |
| <i>binop</i> could be              | +, *, -, &, ^, or                                                                        | N/A                                                                                                    |
| <i>Intrinsic</i> function could be | N/A                                                                                      | max, min, iand, ior, ieor                                                                                                 |

# Exercise 2

The value of pi can be computed by the following integral formula

$$\int_0^1 \frac{4.0}{(1+x^2)} \, dx = \pi$$

Numerically, we can approximate the value of pi as the sum of a number of rectangles.

$$\sum_{i=0}^{N} F(x_i) \Delta x \approx \pi$$

- 1. Provided the serial code for computing the value of pi, parallelize it using OpenMP directives.
- 2. Compare the performance between seral and OpenMP codes.

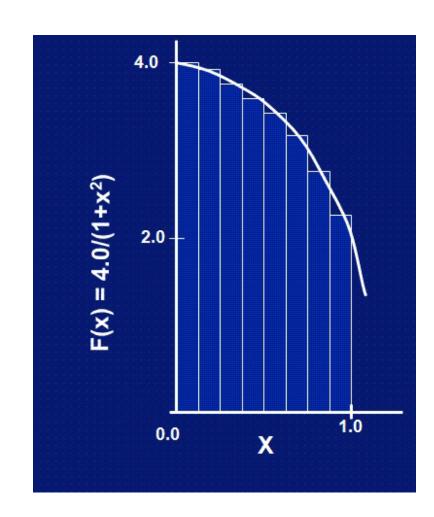

# Num\_threads clause

• The num\_threads clause is supported on the parallel construct only and can be used to specify how many threads should be in the team executing the parallel region

```
omp_set_num_threads(4);
#pragma omp parallel if (n > 5) num_threads(n) default(none) shared(n)
  #pragma omp single
    printf("Number of threads in parallel region: %d\n", omp_get_num_threads());
  printf("Print statement executed by thread %d\n", omp_get_thread_num());
 /*-- End of parallel region --*/
```

## Schedule clause

- Specifies how iterations of the loop are assigned to the threads in the team.
- Supported on the loop construct only.
- The iteration space is divided into chunks. Chunk represents the granularity of workload distribution, a contiguous nonempty subset of the iteration space.
- Syntax schedule(kind [,chunk\_size])
- The static schedule works best for regular workloads and is the default on many OpenMP compilers.
- The dynamic and guided schedules are useful for handling poorly balanced and unpredictable workloads.
- There is a performance penalty for using dynamic and guided schedules.

### • Schedule kind

| kind    | description                                                                                                    |
|---------|----------------------------------------------------------------------------------------------------|
| static  | The chunks are assigned to the threads statically in a round-robin manner, in the order of the thread number. If <i>chunk_size</i> is not specified, the chunk size is approximately equal to the total number of iteration divided by the number of threads.                                                                                                    |
| dynamic | The chunks are assigned to threads as the threads request them. The last chunk may have fewer iterations than chunk size. If <i>chunk_size</i> is not specified, it defaults to 1.                                                                                                    |
| guided  | The chunks are assigned to threads as the threads request them. For a $chunk\_size$ of 1, the size of each chunk is proportional to the number of unassigned iterations, divided by the number of threads, decreasing to 1. For a $chunk\_size$ of "k" (k > 1), the size of each chunk is determined in the same way, with the restriction that the chunks do not contain fewer than k iterations (with a possible exception for the last chunk to be assigned, which may have fewer than k iterations). When no $chunk\_size$ is specified, it defaults to 1. |
| runtime | The schedule and (optional) chunk size are set through the OMP_SCHEDULE environment variable.                                                                                                    |

#### An example of schedule clause:

The workload in the inner loop depends on the value of the outer loop iteration variable i. Therefore, the workload is not balanced, and the static schedule is probably not the best choice. Dynamic or guided schedules are required.

```
#pragma omp parallel for default(none) schedule(runtime) private(i,j) shared(n)
for (i=0; i<n; i++)
{
    printf("Iteration %d executed by thread %d\n", i, omp_get_thread_num());
    for (j=0; j<i; j++)
        system("sleep 1");
}</pre>
```

# Appendix A: OpenMP built-in functions

• Enable the usage of OpenMP functions:

C/C++ program: include omp.h.

Fortran program: include omp\_lib.h or use omp\_lib module.

List of OpenMP functions:

```
omp_set_num_threads(integer) : set the number of threads
omp_get_num_threads(): returns the number of threads
omp_get_thread_num(): returns the number of the calling thread.
omp_set_dynamic(integer|logical): dynamically adjust the number of threads
omp_get_num_procs(): returns the total number of available processors when it is called.
omp_in_parallel(): returns true if it is called within an active parallel region. Otherwise, it returns false.
```

# Appendix B: OpenMP runtime variables

```
OMP_NUM_THREADS: the number of threads (=integer)

OMP_SCHEDULE: the schedule type (=kind,chunk . Kind could be static, dynamic or guided)

OMP_DYNAMIC: dynamically adjust the number of threads (=true | =false).

KMP_AFFINITY: for intel compiler, to bind OpenMP threads to physical processing units.

(=compact | =scatter | =balanced).

Example usage: export KMP_AFFINITY= compact,granularity=fine,verbose .
```

# Further information

#### References

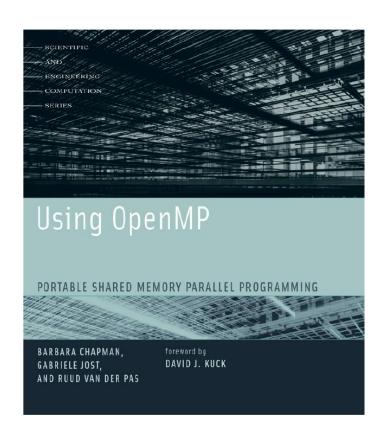

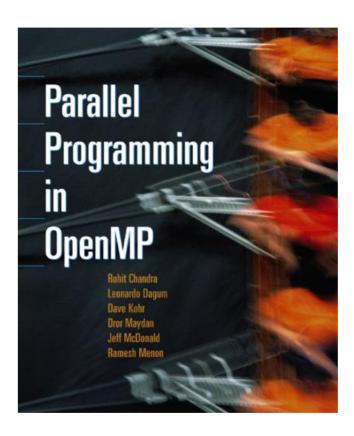

Help

help@scv.bu.edu shaohao@bu.edu

☐ OpenMP official website: <a href="http://openmp.org/wp/">http://openmp.org/wp/</a>